Ginfach verstanden!

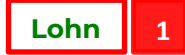

# **Arbeitnehmer online**

Ihre Mitarbeiter erhalten die Lohnunterlagen derzeit per Post oder per Email zugestellt. Dies ist teilweise mit Zeitaufwand und Papierverbrauch verbunden. Sie als Arbeitgeber können dies aber vermeiden. Aber wie? Wir sagen es Ihnen – mit Arbeitnehmer online!

## **Was ist Arbeitnehmer online?**

## *Arbeitnehmer online bedeutet "Lohn- und Gehaltsdokumente online verwalten".*

Es ermöglicht uns, aus dem Lohnabrechnungsprogramm heraus, für die Arbeitnehmer wichtige Lohnund Gehaltsdokumente online in einem Portal bereitzustellen. Die Mitarbeiter können die Dokumente zu jeder Zeit und von jedem Ort einsehen, herunterladen und ausdrucken. Für maximale Sicherheit wird gesorgt, indem entweder die Mitarbeiter sich mit dem neuen Personalausweis ausweisen oder TANs nutzen, die per SMS auf das vorab registrierte Mobilfunkgerät gesendet werden.

# **Wie profitiert Ihr Unternehmen von Arbeitnehmer online?**

- ➢ Sie reduzieren Ihren Arbeitsaufwand denn Sie brauchen die Brutto/Netto-Abrechnungen nicht mehr an Ihre Arbeitnehmer zu verteilen.
- ➢ Sie gewährleisten maximale Sicherheit denn die Brutto/Netto-Abrechnungen liegen sicher im DATEV-Rechenzentrum, ohne dass Sie komplexe Verschlüsselungsverfahren benötigen.
- ➢ Sie sind zeitlich flexibel denn Postlaufzeiten spielen keine Rolle mehr.
- ➢ Sie positionieren sich als zukunftsorientierter Arbeitgeber.
- ➢ Sie leisten einen Beitrag für die Umwelt denn Sie reduzieren Ihren Papierverbrauch deutlich. Sie würden in Zukunft lediglich nur noch die für Sie bzw. Ihre Buchhaltung relevanten Unterlagen per Post bzw. per Email erhalten.

## **Welche Vorteile hat dies für den Arbeitnehmer?**

- ➢ Mehr Unabhängigkeit die Lohnunterlagen sind immer und überall griffbereit.
- ➢ Mehr Zeit kein Abheften und Suchen von Dokumenten.
- ➢ Mehr Platz Ordner sind überflüssig, da die Lohnunterlagen komplett digital zur Verfügung stehen.

# **Was müssen Sie als Unternehmer und Ihr Mitarbeiter tun, um Arbeitnehmer online nutzen zu können?**

## **1. Freischaltung**

Der Mitarbeiter muss Ihnen als Unternehmer mitteilen, dass er seine Lohn- und Gehaltsdokumente zukünftig online einsehen möchte. Dann schalten wir Sie (Unternehmer) für das Portal "Arbeitnehmer online" frei.

## **2. Registrierungsunterlagen**

Anschließend erhält der Mitarbeiter innerhalb ca. einer Woche die Registrierungsunterlagen bestehend aus einem oder zwei Briefen direkt von DATEV. In dem ersten Brief befindet sich der Registrierungscode, in dem zweiten das Erstpasswort.

## **3. Registrierung**

Der Mitarbeiter sollte sich dann auf [www.datev.de/an-online](http://www.datev.de/an-online) registrieren. Hierzu bitte auf "Login" gehen und das Zugangsverfahren (Personalausweise oder TAN) auswählen und dann auf die Schaltfläche *Registrieren*. Daraufhin öffnet sich ein neues Fenster. Folgende Angaben müssen gemacht werden:

#### • **smsTAN**

Der Mitarbeiter muss den Registrierungscode aus dem ersten Registrierungsbrief und das Erstpasswort aus dem zweiten Registrierungsbrief sowie Ihr Geburtsdatum eingeben. Anschließend sind ein persönlicher Benutzername sowie ein individuelles Passwort und die Mobilfunknummer einzugeben. Über die Schaltfläche *TAN generieren* wird eine TAN an die Mobilfunknummer gesendet. Um die Registrierung abzuschließen, ist die TAN in das Feld *smsTAN* einzugeben und zu bestätigen.

#### • **neuer Personalausweis**

Es ist der Registrierungscode aus dem ersten Registrierungsbrief einzugeben. Dann bitte mit dem Personalausweis-PIN die Übermittlung der angefragten Daten bestätigen.

#### **4. Lohn- und Gehaltsdokumente einsehen**

Nun kann der Mitarbeiter sich jederzeit auf [www.datev.de/an-online](http://www.datev.de/an-online) anmelden und seine Lohndokumente einsehen. Dazu muss der Mitarbeiter für smsTAN im Login-Bereich den Benutzernamen und das Passwort eingeben. Anschließend wird ihm eine SMS mit dem TAN für die aktuelle Sitzung auf das Mobiltelefon gesendet. Für den Zugang mit dem neuen Personalausweis sind die Zugangsdaten des Personalausweises einzugeben.

Sollten Sie noch Fragen zu "Arbeitnehmer online" haben, können Sie sich gerne bei uns melden. Das Lohn-Team freut sich.